Preview of Event Registration and features:

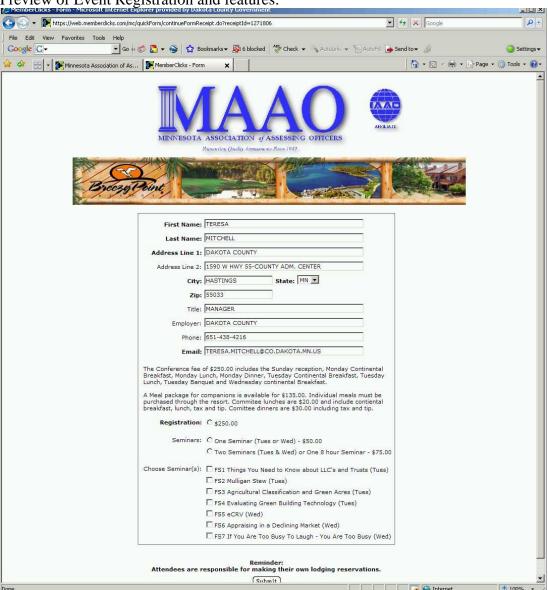

Payment choice selection after Submit of registration:

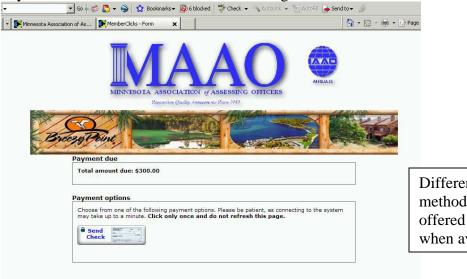

Different payment methods can be offered and selected when available.

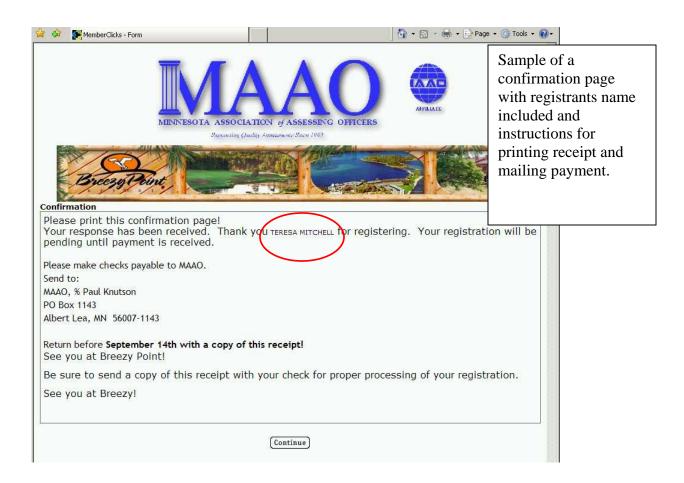

## An Administrator view of Form features:

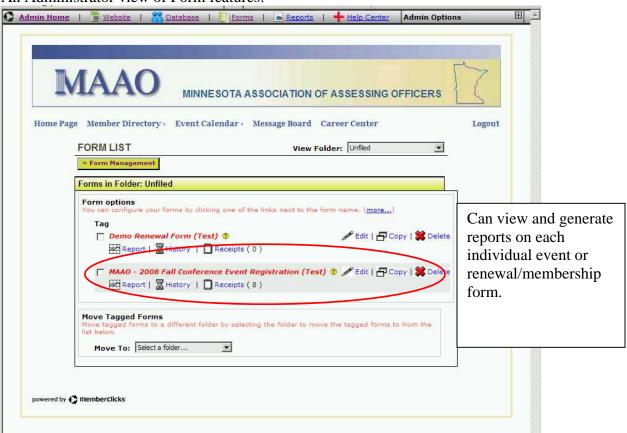

When selecting Reciepts – application will list all activity and transactions associated with the event form.

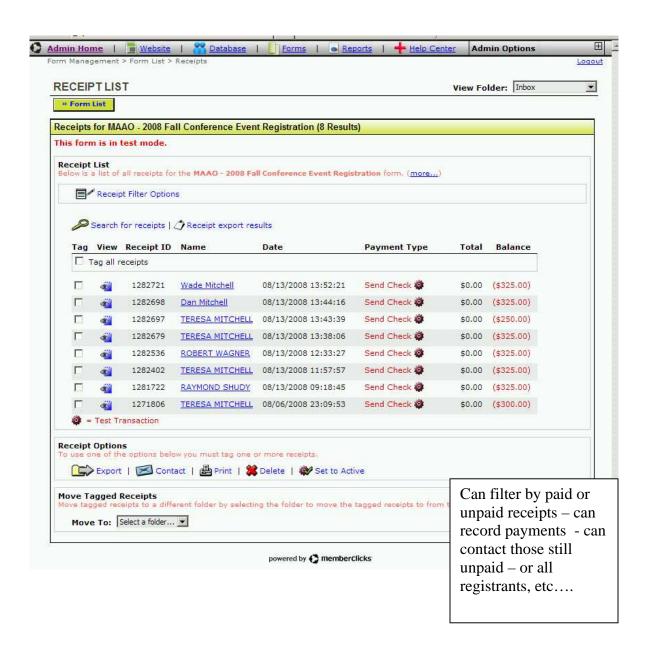

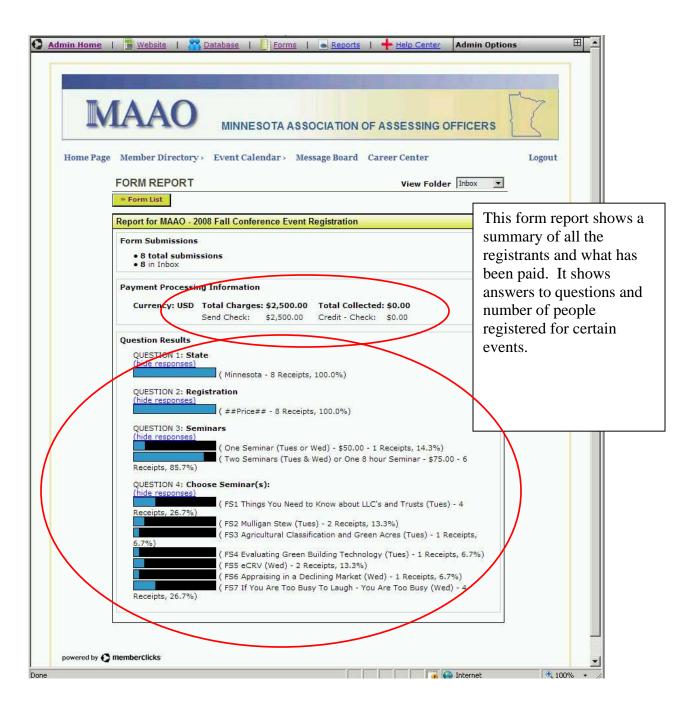